## Package 'ihclust'

October 13, 2022

Type Package Title Iterative Hierarchical Clustering (IHC) Version 0.1.0 Description Provides a set of tools to i) identify geographic areas with significant change over time in drug utilization, and ii) characterize common change over time patterns among the time series for multiple geographic areas. For reference, see below: 1. Song, J., Carey, M., Zhu, H., Miao, H., Ram´ırez, J. C., & Wu, H. (2018) [<doi:10.1504/IJCBDD.2018.10011910>](https://doi.org/10.1504/IJCBDD.2018.10011910) 2. Wu, S., Wu, H. (2013) [<doi:10.1186/1471-2105-14-6>](https://doi.org/10.1186/1471-2105-14-6) 3. Carey, M., Wu, S., Gan, G. & Wu, H. (2016) [<doi:10.1016/j.idm.2016.07.001>](https://doi.org/10.1016/j.idm.2016.07.001). License GNU General Public License (>= 3) Encoding UTF-8 LazyData true RoxygenNote 7.1.2 **Depends**  $R (= 3.5.0)$ Imports factoextra, splines, ggplot2, foreach, doParallel, parallel NeedsCompilation no Author Elin Cho [aut, cre], Yuting Xu [aut], Jaejoon Song [aut] Maintainer Elin Cho <elincho524@gmail.com> Repository CRAN Date/Publication 2022-04-27 07:20:02 UTC

### R topics documented:

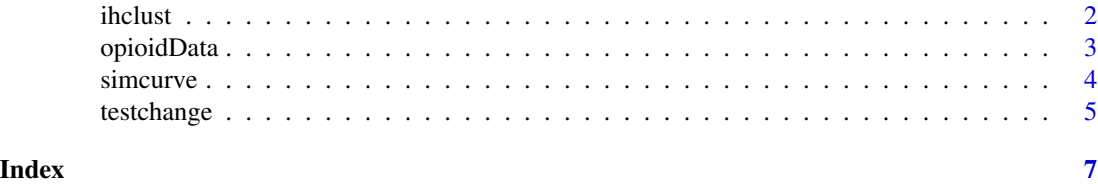

1

<span id="page-1-0"></span>

#### Description

This function identifies inhomogeneous clusters using iterative hierarchical clustering (IHC) method.

#### Usage

```
ihclust(
  data,
  smooth = TRUE,cor\_criterion = 0.75,
 max_iteration = 100,
  verbose = TRUE
)
```
#### Arguments

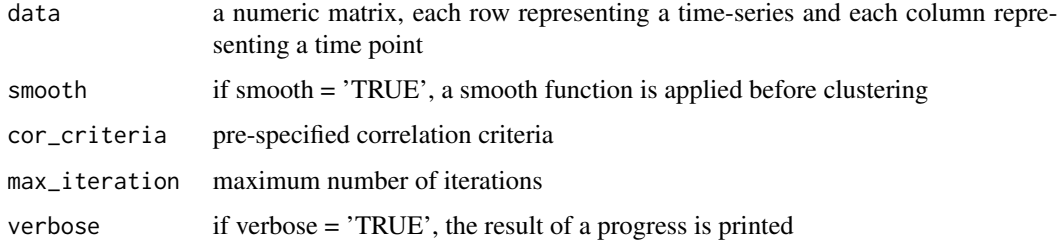

#### Details

#### ihclust

The IHC algorithm implements the three steps as outlined below. First, the Initialization step clusters the data using hierarchical clustering. Second, cluster centers are obtained as an average of all the data points in the cluster. The Merging step considers each of the cluster centers (exemplars) as 'new data point', and use the same procedure described in the Initialization step to merge the exemplars into a new set of clusters. Third, the Pruning step streamlines the clusters and removes inconsistencies by reassessing the cluster membership by each data point.

#### Value

Output from the function is a list of three items:

- Cluster\_Label the cluster label for each data point
- Num\_Iterations total number of iterations
- Unique\_Clusters\_in\_Iteration unique clusters in each iteration

#### <span id="page-2-0"></span>opioidData 3

#### References

1. Song, J., Carey, M., Zhu, H., Miao, H., Ram´ırez, J. C., & Wu, H. (2018). Identifying the dynamic gene regulatory network during latent HIV-1 reactivation using high-dimensional ordinary differential equations. International Journal of Computational Biology and Drug Design, 11,135-153. doi: 10.1504/IJCBDD.2018.10011910. 2. Wu, S., & Wu, H. (2013). More powerful significant testing for time course gene expression data using functional principal component analysis approaches. BMC Bioinformatics, 14:6. 3. Carey, M., Wu, S., Gan, G. & Wu, H. (2016). Correlation-based iterative clustering methods for time course data: The identification of temporal gene response modules for influenza infection in humans. Infectious Disease Modeling, 1, 28-39.

#### Examples

# This is an example not using the permutation approach

opioid\_data\_noNA <- opioidData[complete.cases(opioidData), ] #remove NAs

```
mydata <- as.matrix(opioid_data_noNA[1:500,4:18])
```
testchange\_results <- testchange(data=mydata,perm=FALSE,time=seq(1,15,1))

data\_change <- testchange\_results\$sig.change

clustering\_results <- ihclust(data=data\_change, smooth = TRUE,

```
cor_criteria = 0.75, max_iteration = 100, verbose = TRUE)
```
opioidData *Opioid Dispensing Rates*

#### Description

A dataset containing estimated opioid dispensing rate per 100 persons in United States, 2006-2020.

#### Usage

data(opioidData)

#### Format

data.frame; columns: fips = FIPS county code, State = State, County = County,  $X2006-X2020$  = estimated opioid dispensing rate per 100 persons in each year

#### Source

<https://www.cdc.gov/drugoverdose/rxrate-maps/index.html>

<span id="page-3-0"></span>simcurve *simcurve*

#### Description

This function generates two kinds of datasets. 1. Randomly generates curves with change/no change. 2. Generates true curves assumed from fixed coeffecients with some random noise.

#### Usage

```
simcurve(numareas = c(300, 300, 300), p = 0.05, type, normerr = 0.1)
```
#### Arguments

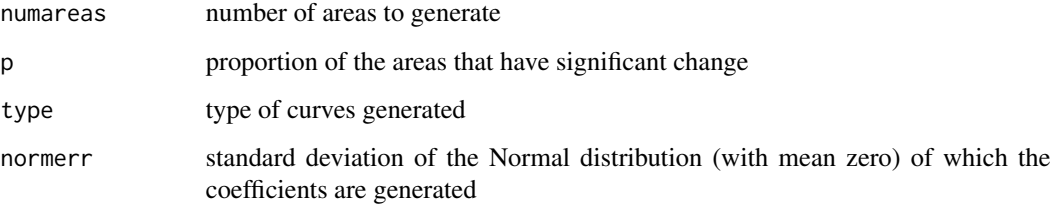

#### Details

If type  $=$  "random", the function generates curves with change/no change. If type  $=$  "fixed", the function generates true curves assumed from fixed coefficients with some random noise. If numareas is not specified, it is assumed as a vector of c(300,300,300). If normerr is not specified, it is assumed as a value of 0.01. It is ignored when type= "random".

#### Value

Output from the function is a list of two items:

- data simulated data
- parameters parameters used to generate the data

#### Examples

```
mydata_ran <- simcurve(numareas = c(300, 300, 300), p=0.01, type="random")
mydata_fixed <- simcurve(numareas = c(300, 300, 300), p=0.01, type="fixed", normerr = 0.1)
```
<span id="page-4-0"></span>testchange *testchange*

#### Description

This function identifies geographic areas with significant change over time.

#### Usage

```
testchange(data, time, perm = FALSE, nperm = 100, numclust = 4, topF = 500)
```
#### Arguments

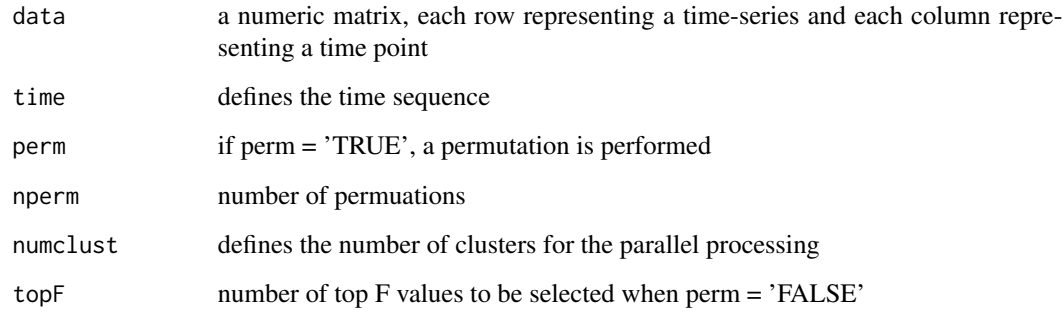

#### Details

number of permutations of  $>=10,000$  is ideal

#### Value

Output if perm = 'TRUE' is a list of three items:

- perm.F F values obtained from permutation tests
- p.values p-values obtained from permutation tests
- p.adjusted p-values adjusted by Benjamini-Hochberg method

Output if perm = 'False' is a list of three items:

- obs.F conventional F-statistic values
- sig.change areas with significant change over time pattern selected by top F-statistic values
- sel.F top F-statistic values selected

#### References

1. Song, J., Carey, M., Zhu, H., Miao, H., Ram´ırez, J. C., & Wu, H. (2018). Identifying the dynamic gene regulatory network during latent HIV-1 reactivation using high-dimensional ordinary differential equations. International Journal of Computational Biology and Drug Design, 11,135-153. doi: 10.1504/IJCBDD.2018.10011910. 2. Wu, S., & Wu, H. (2013). More powerful significant testing for time course gene expression data using functional principal component analysis approaches. BMC Bioinformatics, 14:6. 3. Carey, M., Wu, S., Gan, G. & Wu, H. (2016). Correlation-based iterative clustering methods for time course data: The identification of temporal gene response modules for influenza infection in humans. Infectious Disease Modeling, 1, 28-39.

#### Examples

# This is an example not using the permutation approach

opioid\_data\_noNA <- opioidData[complete.cases(opioidData), ] #remove NAs

mydata <- as.matrix(opioid\_data\_noNA[,4:18])

testchange\_results <- testchange(data=mydata,perm=FALSE,time=seq(1,15,1))

# <span id="page-6-0"></span>Index

∗ datasets

opioidData, [3](#page-2-0)

ihclust, [2](#page-1-0)

opioidData, [3](#page-2-0)

simcurve, [4](#page-3-0)

testchange, [5](#page-4-0)